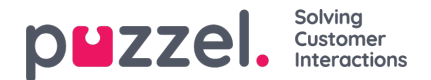

## **SLA Overflow**

Ved at definere SLA Overflow vil nogle henvendelser vente længere tid i kø på en pålogget agent med et højere kompetenceniveau (ikke i pause), selvom agenter med et lavere kompetenceniveau er ledige. Det kan være gavnligt at definere SLA Overflow, hvis agenterne besvarer henvendelser i flere køer, og du foretrækker, at en kunde venter lidt længere for at komme til hos en agent med højere kompetencer.

Ved at definere SLA Overflow for en kø definerer du samtidig, hvor længe henvendelsen skal vente på en pålogget agent (men ikke i pause) med høje kompetencer, før en agent med lavere kompetencer skal bruges.

Brug af funktionen SLA Overflow kan medføre en mindre effektiv fordeling af henvendelser. Der kan opstå situationer, hvor kunden venter længere på en agent med højere kompetencer, når en agent med lavere kompetencer er ledig, men ender med at tale med en agent med lavere kompetencer alligevel, fordi agenten med højere kompetencer ikke bliver ledig inden for den fastsatte tidsperiode. Hvis du ønsker at definere SLA Overflow, anbefaler vi, at du først rådfører dig med Puzzel.

Du kan konfigurere følgende SLA-kolonner:

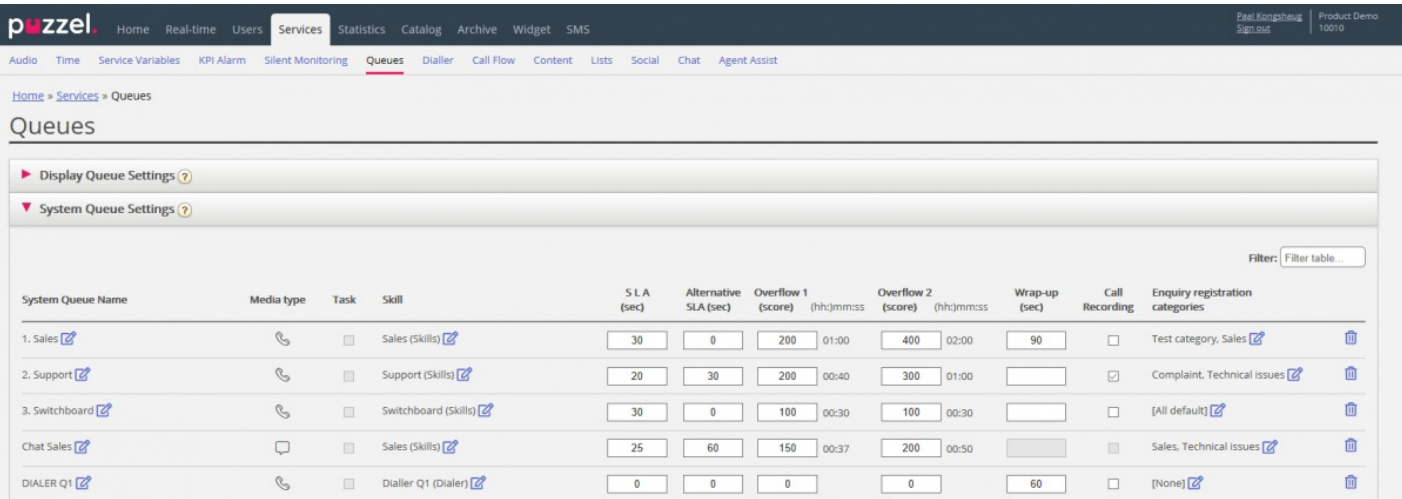

- **SLA (sek)** : Her noteres køens SLA i sekunder, dvs. det antal sekunder, din virksomhed ønsker at have som et mål for køen. Jo lavere værdien er, jo højere prioriteres den pågældende kø i forhold til andre køer. Hvis SLA = 0, betyder det, at denne kø er mindre vigtig end køer med SLA > 0. SLA = 0kan f.eks. anvendes på e-mailkøer, hvis du ikke ønsker, at email sendes til agenter, når der er opkald i en kø. Alternativt kan du indstille meget høje SLA'er for e-mailkøer. Vi **anbefaler**, at du definerer SLA > 0 for alle telefon- og chatkøer og køer for henvendelser via sociale medier.
- Alternativ SLA (sek.) (Alternative SLA (sec)): Standardindstillingen = 0 (= ikke i brug). Du skal kun definere en værdi > 0, hvis du ønsker, at den beregnede Svarprocent inden for SLA (Answer rate within SLA) i Ticker-køen, på wallboardet og i agentapplikationens køoversigt skal baseres på den alternative SLA i stedet for den primære SLA. Bemærk, at dette ikke ændrer på, hvordan henvendelser prioriteres.
- $\bullet$  Overflow 1 (score): Standardindstillingen = 0 (= ikke i brug). Hvis du definerer en værdi > 0, f.eks. 200 (en SLA-score, ikke sekunder), vil henvendelser i denne kø ikke søge efter agenter med kompetenceniveauet 6-9 (de bedste), før henvendelserne har en SLA-score, der er højere end den definerede værdi for SLA Overflow 1. Scorens tilhørende værdi i mm:ss er vist.
- Overflow 2 (score): Standardindstillingen = 0 (= ikke i brug). Hvis du definerer en værdi for SLA Overflow 1 (f.eks. 200), skal du definere en værdi (SLA-score) for SLA Overflow 2, som er ≥ værdien for SLA Overflow 1. Hvis du kun vil have Overflow 1, skal du indstille samme værdi for SLA Overflow 1 og 2. Hvis SLA Overflow 2 er indstillet til f.eks. 300, vil henvendelser i kø kun søge efter agenter med en kompetencescore på 3-9, når henvendelser har en SLAscore mellem de to definerede værdier for SLA Overflow (her mellem 200 og 300). Henvendelser i kø med en SLAscore > den definerede værdi for SLA Overflow 2 vil søge efter agenter med et kompetenceniveau på 1-9. Scorens tilhørende værdi i mm:ss er vist.